## **Michael Buhlmann Mathematik > Analysis > Areafunktionen**

## Hyperbelfunktionen

Mit der Eulerschen Zahl *n*  $n \rightarrow \infty$  n  $e = \lim |1 + \frac{1}{2}|$ J  $\left(1+\frac{1}{2}\right)$ l ſ  $=\lim_{n\to\infty}\left(1+\right)$  $\lim \Bigl( 1 + \frac{1}{\epsilon} \Bigr)^n$  ergibt sich die auf allen reellen Zahlen x definierte, stetige und differenzierbare natürliche Exponentialfunktion y = e<sup>x</sup>. Die Ableitung der natürlichen Exponentialfunktion ist:  $y' = e^x$ . Mit  $y = e^x$  lassen sich die sog. Hyperbelfunktionen Sinus, Kosinus und Tangens hyperbolicus wie folgt:

$$
\sinh(x) = \frac{e^x - e^{-x}}{2}, \ \cosh(x) = \frac{e^x + e^{-x}}{2}, \ \tanh(x) = \frac{\sinh(x)}{\cosh(x)} = \frac{e^x - e^{-x}}{e^x + e^{-x}}
$$

definieren. Alle Hyperbelfunktionen sind auf ganz **R** erklärt, dort stetig und differenzierbar.

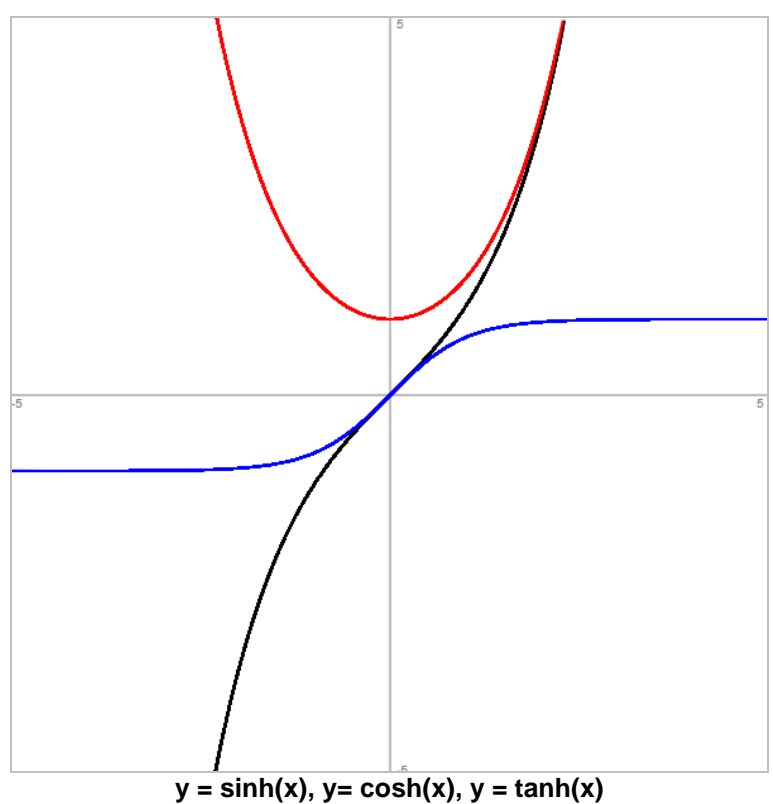

Wegen  $e^x \rightarrow +\infty$  für x -> + $\infty$  und  $e^x \rightarrow 0$  für x -> - $\infty$  und folglich  $e^x \rightarrow 0$  für x -> + $\infty$  und e<sup>-x</sup> -> +∞ für x -> -∞ folgt für die Hyperbelfunktionen als Verhalten für betragsmäßig große x:

$$
x \to +\infty: \sinh(x) \to +\infty; x \to -\infty: \sinh(x) \to -\infty
$$
  

$$
x \to +\infty: \cosh(x) \to +\infty; x \to -\infty: \cosh(x) \to +\infty
$$
  

$$
x \to +\infty: \tanh(x) \to 1; x \to -\infty: \tanh(x) \to -1.
$$

Es ergeben sich damit die folgenden Definitions- und Wertebereiche der Hyperbelfunktionen:

$$
D_{\text{sinh}} = \mathbf{R}, W_{\text{sinh}} = \mathbf{R}
$$

$$
D_{\text{cosh}} = \mathbf{R}, W_{\text{cosh}} = [1; +\infty)
$$

$$
D_{\text{tanh}} = \mathbf{R}, W_{\text{tanh}} = (-1; 1).
$$

Zwischen den Termen der Hyperbelfunktionen bestehen Beziehungen wie etwa:

$$
\cosh^2(x) - \sinh^2(x) = 1 (*)
$$

Alle Hyberbelfunktionen sind differenzierbar, die Ableitungen bestimmen sich als:

$$
f(x) = \sinh(x) = \frac{e^x - e^{-x}}{2} \implies f'(x) = \frac{e^x + e^{-x}}{2} = \cosh(x)
$$
  
\n
$$
f(x) = \cosh(x) = \frac{e^x + e^{-x}}{2} \implies f'(x) = \frac{e^x - e^{-x}}{2} = \sinh(x)
$$
  
\n
$$
f(x) = \tanh(x) = \frac{e^x - e^{-x}}{e^x + e^{-x}} \implies f'(x) = \frac{(e^x + e^{-x})^2 - (e^x - e^{-x})^2}{(e^x + e^{-x})^2} = 1 - \tanh^2(x) \quad (*)
$$

## Areafunktionen

Wegen der strengen steigenden Monotonie der Funktionen  $f(x) = \sinh(x)$  und  $f(x) = \tanh(x)$ (Injektivität der Funktionen) existieren hier die Areafunktionen als Umkehrfunktionen der beiden (bijektiven) Hyperbelfunktionen auf Definitions- und Wertebereich (Surjektivität der Funktionen: D<sub>Umkehrfunktion</sub> = W<sub>Funktion</sub>, W<sub>Unkehrfunktion</sub> = D<sub>Funktion</sub>) vermöge:<br>
f(x)  $f(x) = \sinh(x) \cdot D$ 

$$
r(x) = \sinh(x): D_{\sinh} = \mathbf{R}, \text{ } W_{\sinh} = \mathbf{R} =>
$$
\n
$$
f^{-1}(x) = \operatorname{arsinh}(x) = \ln\left(x + \sqrt{x^2 + 1}\right), \text{ } D_{\text{arsinh}} = \mathbf{R}, \text{ } W_{\text{arsinh}} = \mathbf{R}
$$
\n
$$
f(x) = \tanh(x): D_{\text{tanh}} = \mathbf{R}, \text{ } W_{\text{tanh}} = (-1; 1) =>
$$
\n
$$
f^{-1}(x) = \arctanh(x) = \frac{1}{2} \ln\left(\frac{1+x}{1-x}\right), \text{ } D_{\text{artanh}} = (-1; 1), \text{ } W_{\text{artanh}} = \mathbf{R}.
$$

Dabei ergibt sich der Areasinus aus dem Sinus hyperbolicus nach Vertauschen der Variablen x und y und dem Auflösen der Funktionsgleichung nach y:

$$
y = \sinh(x) - x = \sinh(y) \Leftrightarrow x = \frac{e^{y} - e^{-y}}{2} \Leftrightarrow 2x = e^{y} - e^{-y} \Leftrightarrow 2xe^{y} = e^{2y} - 1 \Leftrightarrow
$$
  
\n
$$
0 = e^{2y} - 2xe^{y} - 1 \Leftrightarrow e^{y} = \frac{2x \pm \sqrt{(2x)^{2} - 4 \cdot 1 \cdot (-1)}}{2 \cdot 1} = \frac{2x \pm \sqrt{4x^{2} + 4}}{2} = \frac{2x \pm 2\sqrt{x^{2} + 1}}{2} \Leftrightarrow
$$
  
\n
$$
e^{y} = x \pm \sqrt{x^{2} + 1} \Rightarrow e^{y} = x + \sqrt{x^{2} + 1} \Leftrightarrow y = \ln\left(x + \sqrt{x^{2} + 1}\right).
$$

Entsprechendes gilt für den Tangens hyperbolicus und die Umkehrfunktion:

$$
y = \tanh(x) - 8x = \tanh(y) \Leftrightarrow x = \frac{e^{y} - e^{-y}}{e^{y} + e^{-y}} = \frac{e^{y}(e^{y} - e^{-y})}{e^{y}(e^{y} + e^{-y})} = \frac{e^{2y} - 1}{e^{2y} + 1} \Leftrightarrow x(e^{2y} + 1) = e^{2y} - 1 \Leftrightarrow x e^{2y} + x = e^{2y} - 1 \Leftrightarrow x = e^{2y} - x e^{2y} - 1 \Leftrightarrow 1 + x = e^{2y} - x e^{2y} \Leftrightarrow 1 + x = (1 - x)e^{2y} \Leftrightarrow \frac{1 + x}{1 - x} = e^{2y} \Leftrightarrow \ln\left(\frac{1 + x}{1 - x}\right) = 2y \Leftrightarrow y = \frac{1}{2}\ln\left(\frac{1 + x}{1 - x}\right).
$$

Der Kosinus hyberbolicus f(x) = cosh(x) ist auf dem Intervall (-∞; 0) monoton fallend, auf dem Intervall (0; +∞) monoton steigend (und daher insgesamt nicht injektiv). Beschränkt man sich auf  $D_{\text{cosh}} = [0; +\infty)$ , so liegt eine streng monoton steigende Funktion mit W<sub>cosh</sub> = [1; +∞) vor (Injektivität, Surjektivität), folglich (Bijektivität) lässt sich der Areacosinus als Umkehrfunktion wie folgt bestimmen:

 $y = \cosh(x) \rightarrow x = \cosh(y) \Leftrightarrow$ 2  $x = \frac{e^{y} + e^{-y}}{2}$  $=\frac{e^y+e^{-y}}{2} \Leftrightarrow 2x = e^y+e^{-y} \Leftrightarrow 2xe^y = e^{2y}+1 \Leftrightarrow$  $0 = e^{2y} - 2xe^{y} + 1 \Leftrightarrow$ 2  $2x \pm 2\sqrt{x^2-1}$ 2  $2x \pm \sqrt{4x^2 - 4}$  $2 \cdot 1$  $\frac{2x \pm \sqrt{(2x)^2 - 4 \cdot 1 \cdot 1}}{24} = \frac{2x \pm \sqrt{4x^2 - 4}}{24} = \frac{2x \pm 2\sqrt{x^2 - 4}}{24}$ ⋅  $\pm \sqrt{(2x)^2-4\cdot 1}$  $e^{y} = \frac{2x \pm \sqrt{(2x)^{2} - 4 \cdot 1 \cdot 1}}{24} = \frac{2x \pm \sqrt{4x^{2} - 4}}{24} = \frac{2x \pm 2\sqrt{x^{2} - 1}}{24}$  $e^{y} = x \pm \sqrt{x^2 - 1} \implies e^{y} = x + \sqrt{x^2 - 1} \iff y = \ln(x + \sqrt{x^2 - 1}).$ 

Zusammenfassend ergibt sich:

 $f(x) = \cosh(x)$ :  $D_{\cosh} = [0; +\infty)$ ,  $W_{\cosh} = [1; +\infty)$  =>  $f^{-1}(x) = \arccosh(x) = \ln(x + \sqrt{x^2 - 1}), D_{\text{arcosh}} = [1; +\infty), W_{\text{arcosh}} = [0; +\infty).$ 

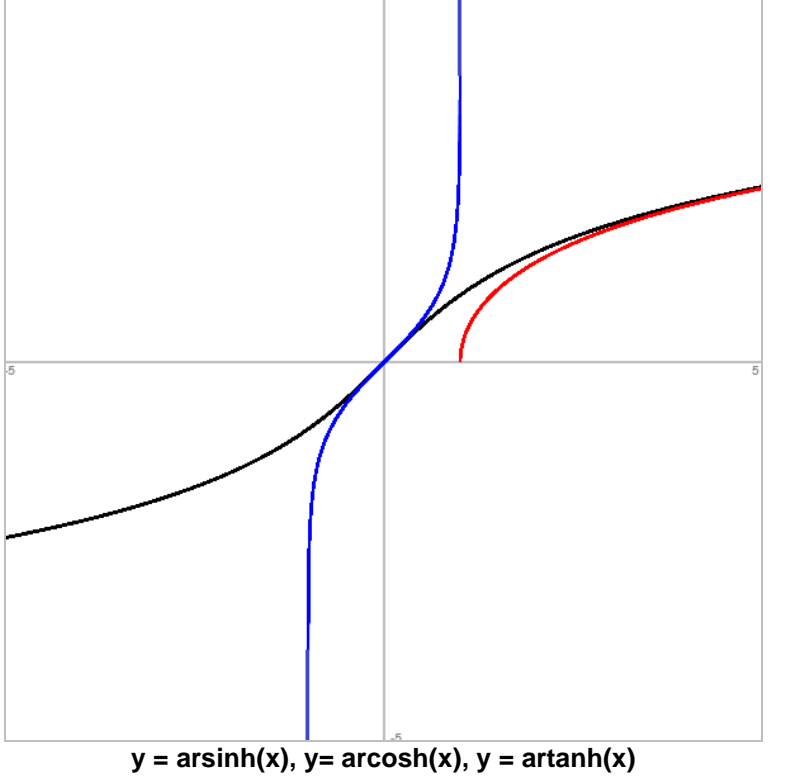

## Ableitungen

Wie gesehen, lassen sich die Areafunktionen ausdrücken als:

$$
f(x) = \operatorname{arsinh}(x) = \ln\left(x + \sqrt{x^2 + 1}\right)
$$
  
\n
$$
f(x) = \operatorname{arcosh}(x) = \ln\left(x + \sqrt{x^2 - 1}\right)
$$
  
\n
$$
f(x) = \operatorname{artanh}(x) = \frac{1}{2}\ln\left(\frac{1 + x}{1 - x}\right).
$$

Die Funktionen lassen sich dann vermöge ihrer Darstellung durch den natürlichen Logarithmus ableiten als:

Michael Buhlmann, Mathematik > Analysis > Areafunktionen **3**

$$
f(x) = \operatorname{arsinh}(x) = \ln\left(x + \sqrt{x^2 + 1}\right) = r'(x) =
$$
\n
$$
\frac{1}{x + \sqrt{x^2 + 1}} \cdot \left(1 + \frac{1}{2\sqrt{x^2 + 1}} \cdot 2x\right) = \frac{1}{x + \sqrt{x^2 + 1}} \cdot \left(1 + \frac{x}{\sqrt{x^2 + 1}}\right) =
$$
\n
$$
\frac{1}{x + \sqrt{x^2 + 1}} \cdot \left(\frac{\sqrt{x^2 + 1}}{\sqrt{x^2 + 1}} + \frac{x}{\sqrt{x^2 + 1}}\right) = \frac{1}{x + \sqrt{x^2 + 1}} \cdot \frac{x + \sqrt{x^2 + 1}}{\sqrt{x^2 + 1}} = \frac{1}{\sqrt{x^2 + 1}}
$$
\n
$$
f(x) = \operatorname{arcosh}(x) = \ln\left(x + \sqrt{x^2 - 1}\right) = r'(x) =
$$
\n
$$
\frac{1}{x + \sqrt{x^2 - 1}} \cdot \left(1 + \frac{1}{2\sqrt{x^2 - 1}} \cdot 2x\right) = \frac{1}{x + \sqrt{x^2 - 1}} \cdot \left(1 + \frac{x}{\sqrt{x^2 - 1}}\right) =
$$
\n
$$
\frac{1}{x + \sqrt{x^2 - 1}} \cdot \left(\frac{\sqrt{x^2 - 1}}{\sqrt{x^2 - 1}} + \frac{x}{\sqrt{x^2 - 1}}\right) = \frac{1}{x + \sqrt{x^2 - 1}} \cdot \frac{x + \sqrt{x^2 - 1}}{\sqrt{x^2 - 1}} = \frac{1}{\sqrt{x^2 - 1}}
$$
\n
$$
f(x) = \operatorname{artanh}(x) = \frac{1}{2} \ln\left(\frac{1 + x}{1 - x}\right) = r'(x) =
$$
\n
$$
\frac{1}{2} \cdot \frac{1}{\frac{1 + x}{1 - x}} \cdot \frac{1 \cdot (1 - x) - (1 + x) \cdot (-1)}{(1 - x)^2} = \frac{1}{2} \cdot \frac{1 - x + 1 + x}{1 - x \cdot (1 - x)^2} = \frac{1}{2} \cdot \frac{2}{(1 + x) \cdot (1 - x)} = \frac{1}{1 - x^2}.
$$

Über die Tatsache, dass die Areafunktionen Umkehrungen der Hyperbelfunktionen sind, lassen sich ebenfalls obige Ableitungen bilden. Wegen  $'(x)$ 1  $(f^{-1})'(y)$ *f x*  $f^{-1}$ )'(y) =  $\frac{1}{f^{-1}}$  bei y = f(x) erhalten wir:

$$
x = \sinh(y) = x' = \cosh(y)
$$
  
\n
$$
y = \operatorname{arsinh}(x) = y' = \frac{1}{x'} = \frac{1}{\cosh(y)} = \frac{1}{\sqrt{\sinh^2(y) + 1}} = \frac{1}{\sqrt{x^2 + 1}}
$$
  
\n
$$
x = \cosh(y) = x' = \sinh(y)
$$
  
\n
$$
y = \operatorname{arcosh}(x) = y' = \frac{1}{x'} = \frac{1}{\sinh(y)} = \frac{1}{\sqrt{\cosh^2(y) - 1}} = \frac{1}{\sqrt{x^2 - 1}}
$$
  
\n
$$
x = \tanh(y) = x' = 1 - \tanh(y)
$$
  
\n
$$
y = \operatorname{artanh}(x) = y' = \frac{1}{x'} = \frac{1}{\sinh^2(y)} = \frac{1}{1 - x^2}.
$$

Literaturhinweise: PAPULA, L., Mathematik für Ingenieure und Naturwissenschaftler, Bd.1, Wiesbaden <sup>11</sup>2007, S.286-293 (Hyperbel-, Areafunktionen)

Michael Buhlmann, www.michael-buhlmann.de 12.2020